## **wStyle**

wStyle es un componente no visual que nos permite tratar con las propiedades Style de HTML de una manera cómoda y sin posibilidad de errores de escritura de las mismas.

Todos los controles visuales tienen una propiedad [oStyle](https://nefele.dev/wiki/propiedades/ostyle) que es un objeto de la clase wStyle.

Por defecto todas las propiedades están a Nil por lo que no se aplicara Style al control.

Información en el Web<https://w3schools.com/cssref/>

## **Propiedades**

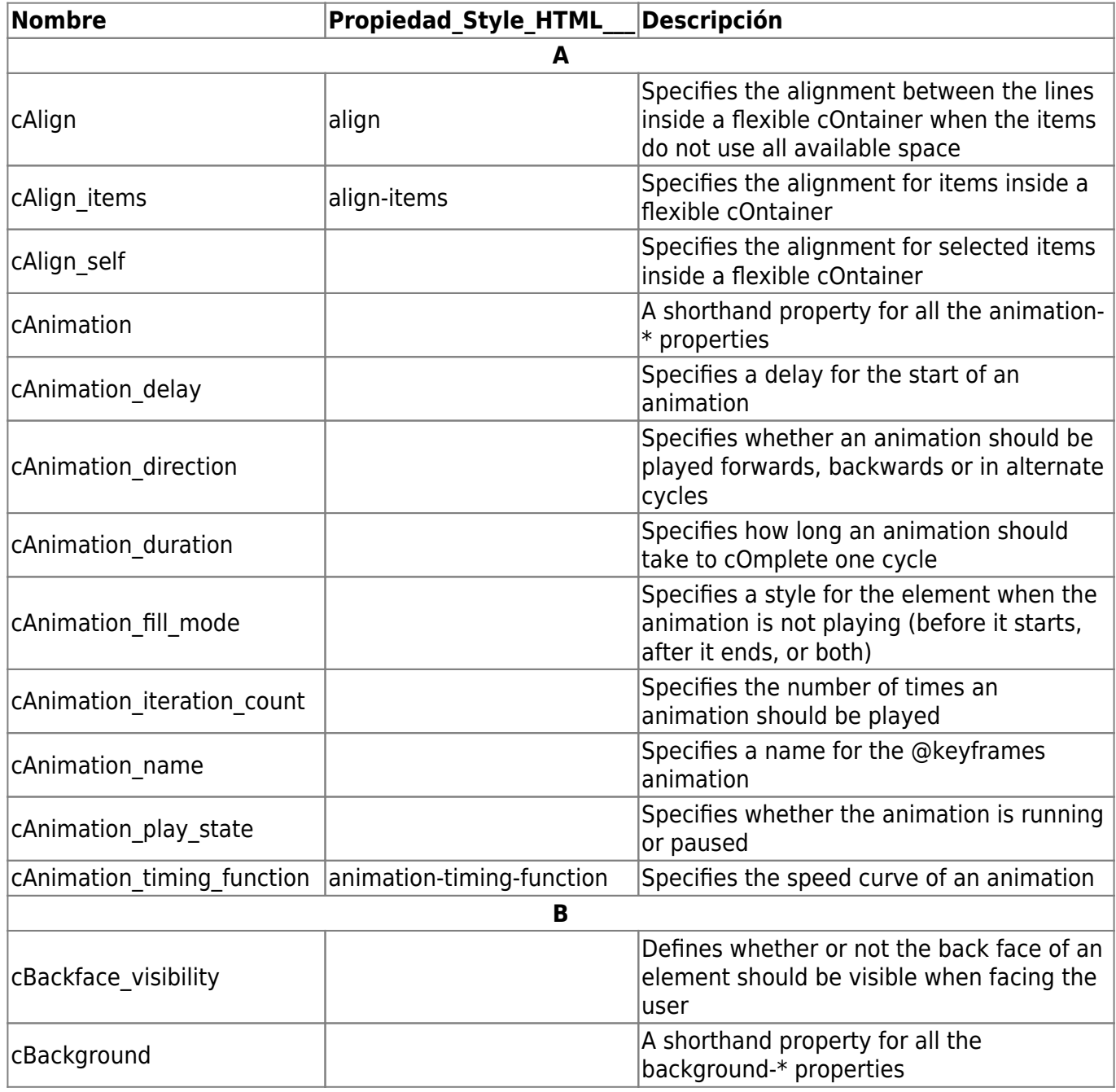

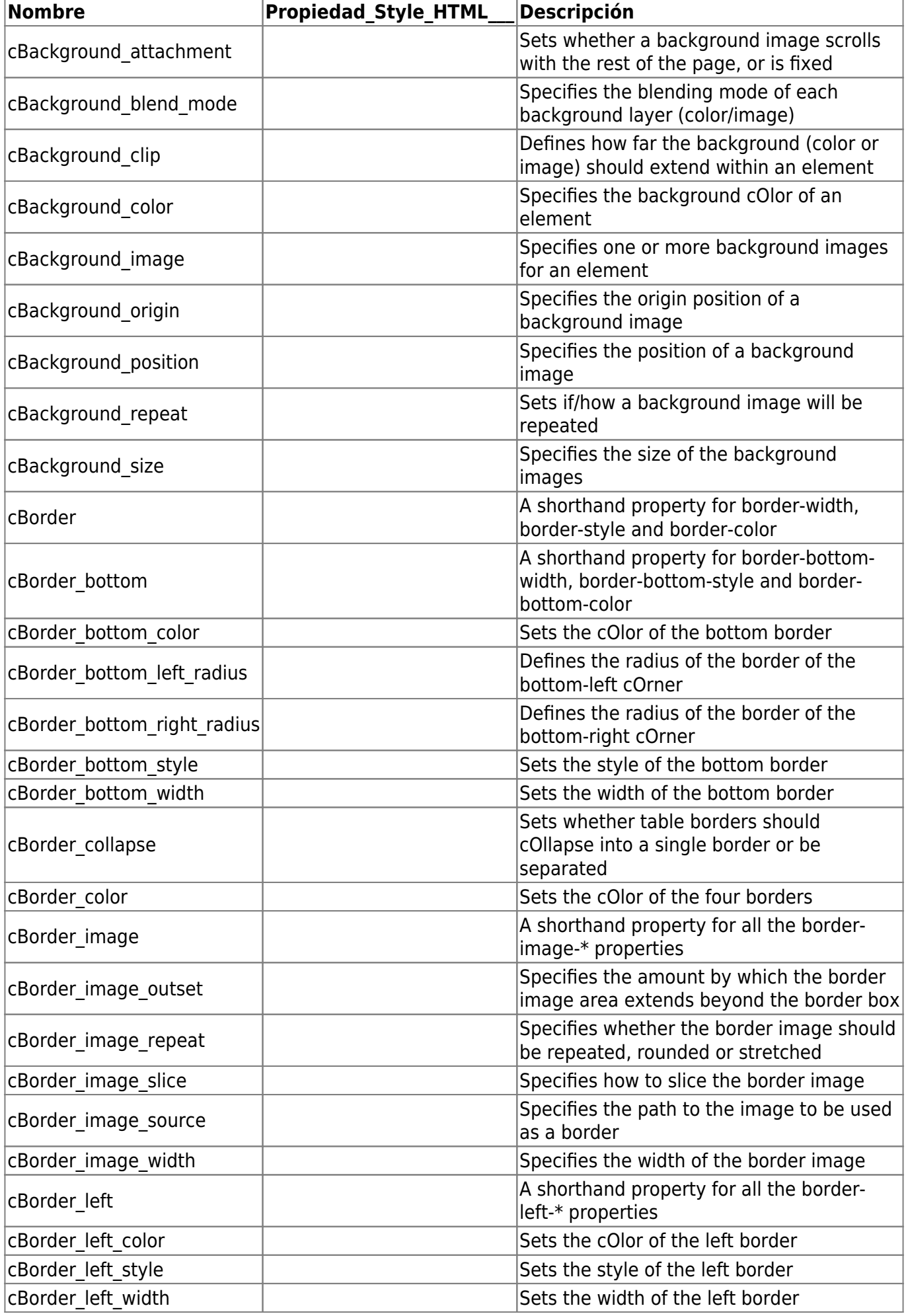

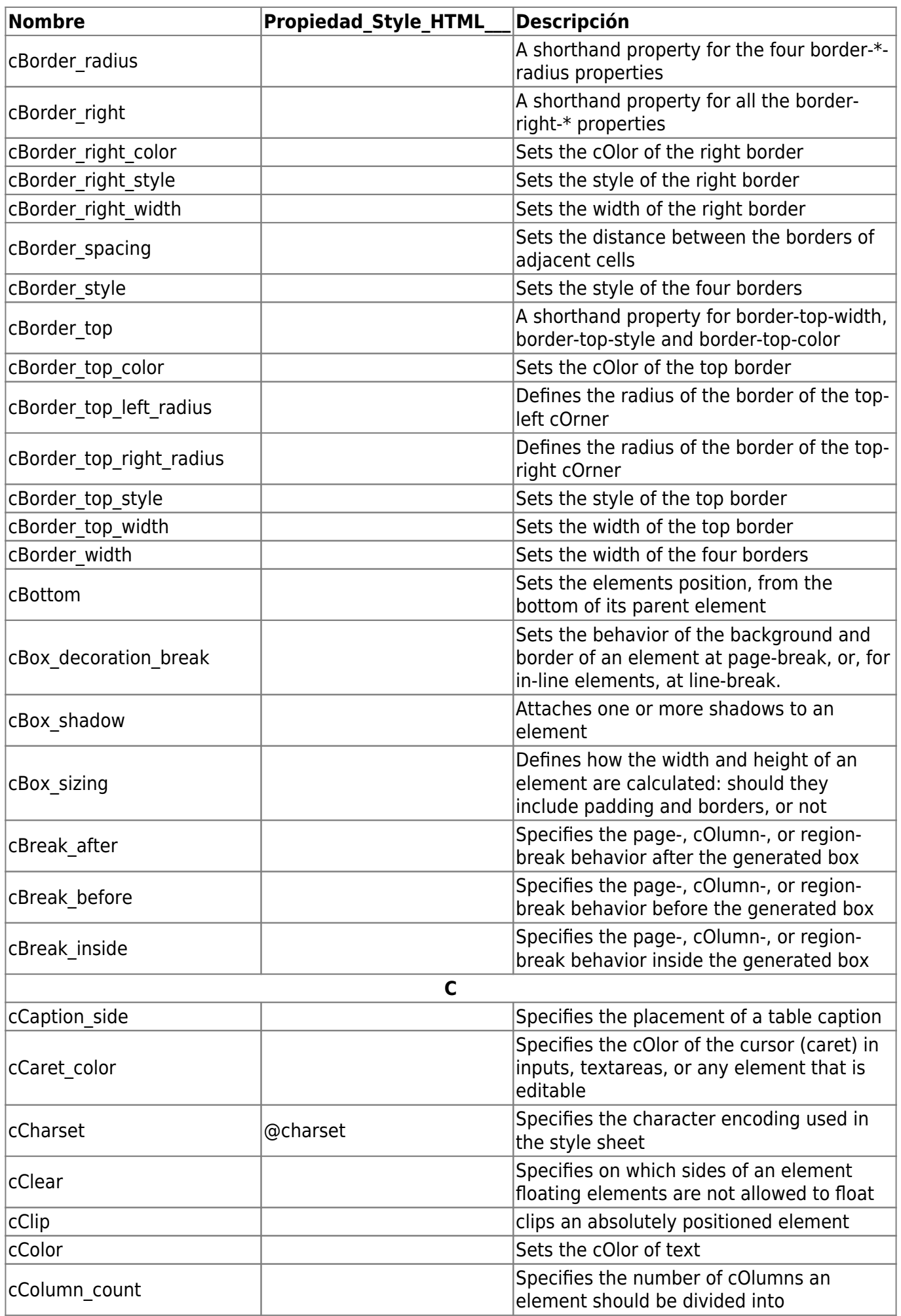

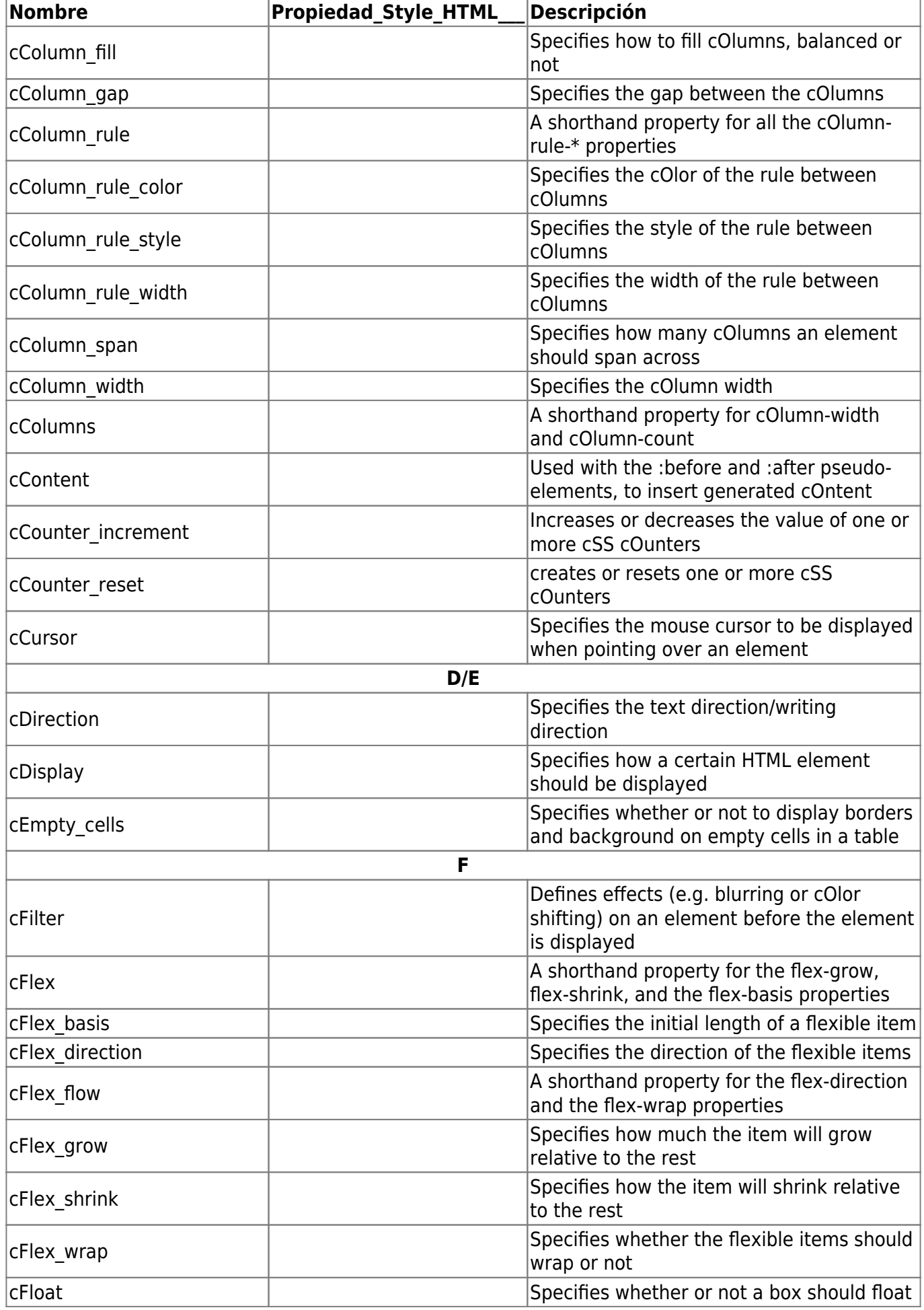

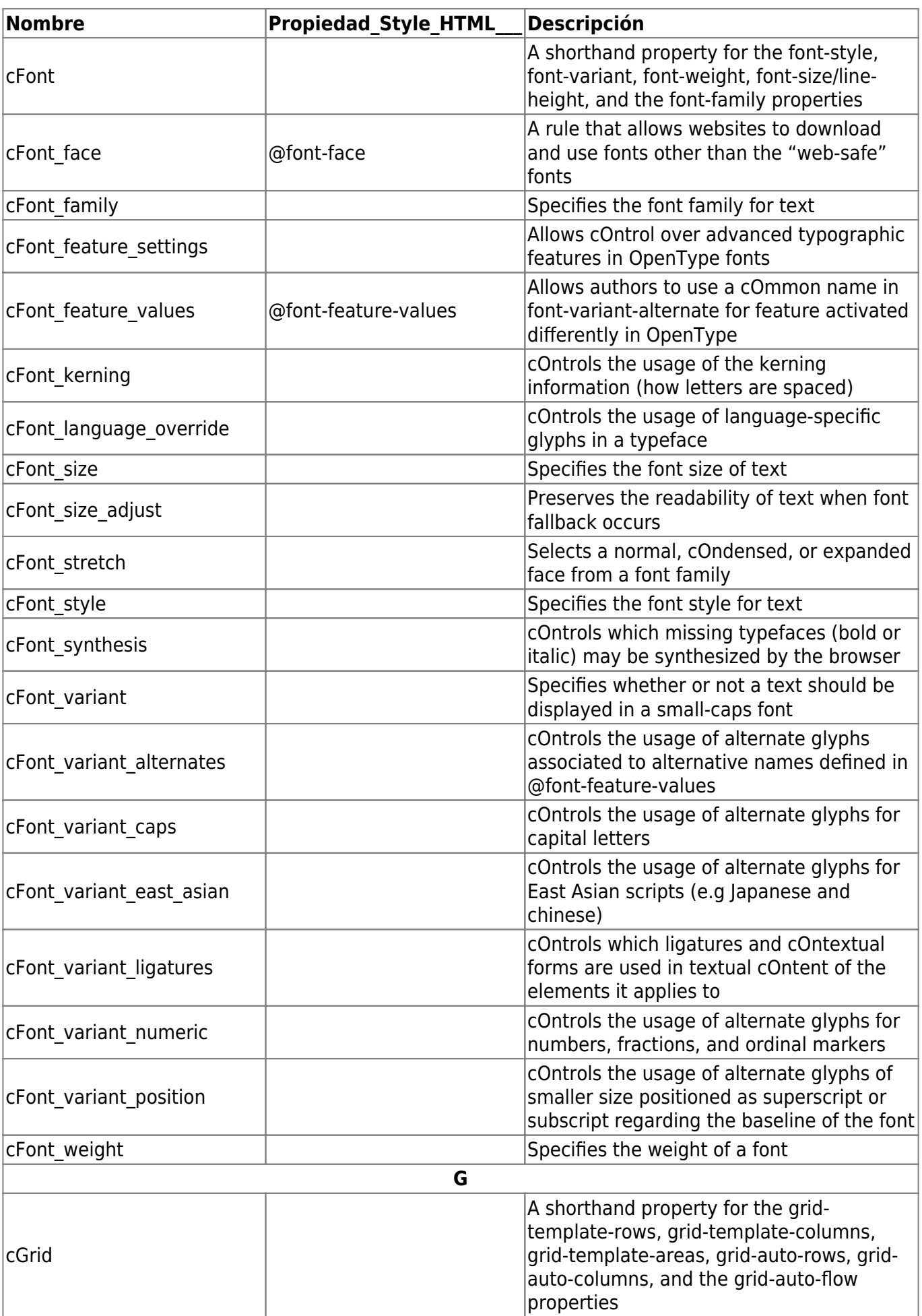

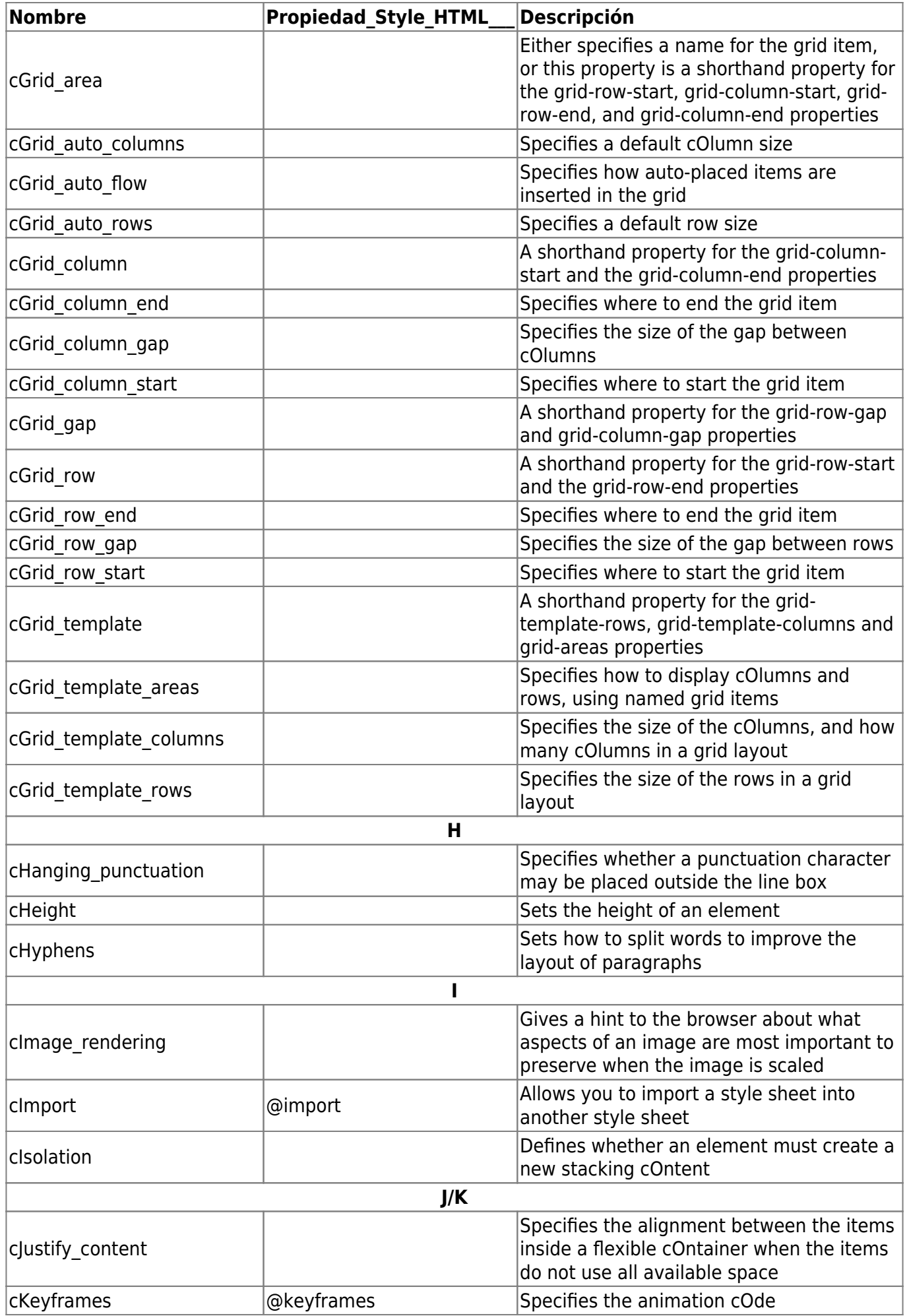

![](_page_6_Picture_229.jpeg)

![](_page_7_Picture_222.jpeg)

![](_page_8_Picture_218.jpeg)

![](_page_9_Picture_143.jpeg)

## **Métodos**

![](_page_9_Picture_144.jpeg)

From: <https://nefele.dev/wiki/>- **Nefele Project**

Permanent link: **<https://nefele.dev/wiki/componentes/wstyle?rev=1595328629>**

Last update: **21/07/2020 10:50**

![](_page_9_Picture_8.jpeg)